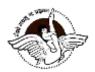

## BAL BHARATI PUBLIC SCHOOL PRE-BOARD EXAMINATION (2023-24) CLASS -XII

## COMPUTER SCIENCE (083) MARKING SCHEME

## CODE - CS/12

TIME: 3 hrs.

Maximum Marks: 70

| SECTION - A |                                                                         |   |  |  |  |
|-------------|-------------------------------------------------------------------------|---|--|--|--|
| 1.          | False                                                                   | 1 |  |  |  |
| 2.          | (d)Error                                                                | 1 |  |  |  |
| 3.          | (d) "This is a string"                                                  | 1 |  |  |  |
| 4.          | b) True c)2ndName                                                       | 1 |  |  |  |
|             | b) T[2] = -29                                                           | 1 |  |  |  |
| 6.          | function header                                                         | 1 |  |  |  |
| 7.          | (b) Relation                                                            | 1 |  |  |  |
| 8.          | (b) ALTER                                                               | 1 |  |  |  |
| 9.          | (a) Year . 0. at All the best                                           | 1 |  |  |  |
| 10.         | (c) DESCRIBE                                                            | 1 |  |  |  |
| 11.         | (d) readlines( )                                                        | 1 |  |  |  |
| 12.         | Drop table command                                                      | 1 |  |  |  |
| 13.         | (c) Network Interface Card                                              | 1 |  |  |  |
| 14.         | (b) 90                                                                  | 1 |  |  |  |
| 15.         | having clause                                                           | 1 |  |  |  |
| 16.         | ( c ) Acts like a WHERE clause but is used for groups rather than rows. | 1 |  |  |  |
| 17.         | d)                                                                      | 1 |  |  |  |
| 18.         | d)                                                                      | 1 |  |  |  |
|             | Section-B                                                               |   |  |  |  |
| 19.         | 1,5,9,10,5,6,1,2,3,6,7,10,11                                            | 2 |  |  |  |

|     | cost involved.                                                                                                    |                   |                                                                | -                 | nodes without much<br>whole network goes | 2 |
|-----|----------------------------------------------------------------------------------------------------|-------------------|----------------------------------------------------------------|-------------------|------------------------------------------|---|
|     |                                                                                                    |                   | OR                                                             |                   |                                          |   |
|     |                                                                                                    | •                 | have much greate<br>peed as compare                            |                   |                                          |   |
| 21. | (a) P a a                                                                                                    |                   | speed as compared                                              |                   |                                          | 2 |
|     |                                                                                                    | _values(['Aarav', | 26, 15, 'Delhi'])                                              |                   |                                          |   |
| 22. | ROLL NO                                                                                                    | Name              | Term 1                                                         | Term2             | Position                                 | 2 |
|     | 1                                                                                                    | Amar              | 370                                                            | 412               |                                          |   |
|     | 2                                                                                                    | Aditya            | 320                                                            | 340               | I                                        |   |
|     | 3                                                                                                    | Vijay             | 415                                                            | 425               | I                                        |   |
|     | 4                                                                                                    | Mohit             | 350                                                            | 357               |                                          |   |
|     | 5                                                                                                    | Aarushi           | 120                                                            | 95                | IV                                       |   |
|     | 6                                                                                                    | Raj               | 150                                                            | 205               | II                                       |   |
|     | 7                                                                                                    | Karan             | 475                                                            | 440               | I                                        |   |
|     |                                                                                                    | table values of e | ach tuple under ro<br>10 can serve as pri                      |                   |                                          |   |
| 23. | (i) Point-to-<br>(b) The eight-                                                                                                    | nects a computer  | (ii) Post Office P<br>ered Jack )connec<br>r to a Local Area N | tor is a standard | ised interface which                     | 2 |
|     | (ii) message.e<br>OR<br>import statist                                                                                                    | endswith('.')     | Age))                                                          |                   |                                          |   |
|     | SQL Command to add primary key:<br>ALTER TABLE Employee ADD Empld INTEGER PRIMARY KEY;<br>As the primary key is added as the last field, the command for inserting data will be:<br>INSERT INTO Employee VALUES("Shweta","Production",26900,999);<br>Alternative answer:<br>INSERT INTO Employee(Empld,Ename,Department,Salary)<br>VALUES(999,"Shweta","Production",26900); |                   |                                                                |                   |                                          | 2 |
|     | OR                                                                                                    |                   |                                                                |                   |                                          |   |
|     | To delete the a<br>ALTER TABLE Sp<br>DROP category;                                                                                                    |                   | y:                                                             |                   |                                          |   |

|          |                           |                               | -                                             |                                             |                 |    |
|----------|---------------------------|-------------------------------|-----------------------------------------------|---------------------------------------------|-----------------|----|
| <u> </u> |                           |                               | S                                             | ection-C                                    |                 |    |
| 26.      | a)                        |                               |                                               |                                             |                 | 1+ |
|          |                           |                               | Class                                         | _                                           |                 |    |
|          | Roll_No                   | Name<br>Anita                 | Class<br>12th                                 | Fees                                        |                 |    |
|          | 2                         | Prerna                        | 11th                                          | 9000<br>8500                                |                 |    |
|          | 3                         | Krisha                        | 10th                                          | 8000                                        |                 |    |
|          | (ii) ins                  | ert into teac                 | from teacher whe<br>her<br>',27,"History",180 | -                                           |                 |    |
| 27.      | dof coarch                | fila(frame r                  |                                               |                                             |                 | 3  |
|          |                           | ıfile(fname,p<br>n(fname)     | DOS):                                         |                                             |                 |    |
|          | fin.seel                  | · /                           |                                               |                                             |                 |    |
|          |                           | eadlines()                    |                                               |                                             |                 |    |
|          | for i in                  |                               |                                               |                                             |                 |    |
|          |                           | lis=i.split()                 |                                               |                                             |                 |    |
|          |                           | in wordlis:<br>[0]=='u' or i[ | ∩1––'I I'∙                                    |                                             |                 |    |
|          |                           | rint(i)                       | 0]0.                                          |                                             |                 |    |
|          |                           | ~ /                           |                                               |                                             |                 |    |
|          |                           | out("enter th                 | e fname")<br>ne position to stari             | reading from ?")                            | )               |    |
|          |                           | (fname,pos)                   |                                               |                                             | )               |    |
|          |                           |                               | OR                                            |                                             |                 |    |
|          | fin=open('                |                               |                                               |                                             |                 |    |
|          | a=fin.reac<br>for i in a: | lunes()                       |                                               |                                             |                 |    |
|          |                           | =i.split()                    |                                               |                                             |                 |    |
|          | for i in                  | wordlis:                      |                                               |                                             |                 |    |
|          |                           | n(i)>5:                       |                                               |                                             |                 |    |
| 28.      |                           | <u>int(i)</u><br>ect.coachnar | ne , dateofapp fro                            | m club order by a                           | lateofann desc: | 3  |
| 20.      | (II) Sele                 | ct coachnan                   | ne , pay, age,0.15<br>vg(pay) from club       | * pay as 'bonus'                            |                 |    |
|          | (, 200                    |                               |                                               | 5. 5. 6 6 7 6 6 6 7 6 7 6 7 6 7 6 7 6 7 6 7 |                 |    |
|          |                           |                               |                                               |                                             |                 |    |
|          |                           |                               |                                               |                                             |                 |    |

|     | in each wing.                                                                                                    |   |  |  |  |
|-----|----------------------------------------------------------------------------------------------------|---|--|--|--|
|     | <ul> <li>b) Switch will be placed in each wing to support<br/>connectivity amongst multiple computers there</li> </ul>    |   |  |  |  |
|     | is largest between these two wings                                                                                        |   |  |  |  |
|     | <ul> <li>a) Considering the layout suggested in (i)Repeater<br/>can be placed between Y and U wing as distance</li> </ul> |   |  |  |  |
|     | iii)                                                                                                    |   |  |  |  |
|     | number of computers                                                                                                    |   |  |  |  |
|     | ii)Server should be placed in <b>Wing Z</b> as it has maximum                                                             |   |  |  |  |
| 33. | i) XVU                                                                                                    | 5 |  |  |  |
|     | SECTION - E                                                                                                    |   |  |  |  |
|     | (iv) 5                                                                                                    |   |  |  |  |
|     | <ul> <li>(ii) Update customer set cbal=cbal+500 where cname like 'M%';</li> <li>(iii) Desc itemmaster;</li> </ul>         |   |  |  |  |
|     | <ul><li>customer.caccno=ITEMMASTER.id;</li><li>(ii) Update customer set cbal=cbal+500 where cname like 'M%';</li></ul>    |   |  |  |  |
| 32. | (i) Select cname, name from customer, itemmaster where                                                                    | 4 |  |  |  |
|     | d) {"RollNo.": 24,"Name":"megha","Marks": 76}<br>Not eligible for merit certificate                                       |   |  |  |  |
|     | Rstu=pickle.load(fin)                                                                                                    |   |  |  |  |
|     |                                                                                                    |   |  |  |  |
|     | OR                                                                                                    |   |  |  |  |
|     | c) with <u>open('stu.dat', 'rb')</u> as fin:                                                                              |   |  |  |  |
| 51. | b) pickle.dump(stu1,fh)                                                                                                   | ľ |  |  |  |
| 31. | a) with open('stu.dat','wb') as fh:                                                                                       | 4 |  |  |  |
|     | SECTION -D                                                                                                    |   |  |  |  |
|     | ppop()                                                                                                    |   |  |  |  |
|     | push()                                                                                                    |   |  |  |  |
|     | p=status.pop()<br>print(p)                                                                                                |   |  |  |  |
|     | def ppop():                                                                                                    |   |  |  |  |
|     | status.append(l)                                                                                                    |   |  |  |  |
|     | name=input("enter name to be added")<br>l=[phoneno,name]                                                                  |   |  |  |  |
|     | phoneno=input("enter phone num to be added")                                                                              |   |  |  |  |
| 50. | def push():                                                                                                    | 5 |  |  |  |
| 30. | print("entered string is not a palindrome")<br>status=[["6778889999","aryan"],["897654309","rohit"]]                      | 3 |  |  |  |
|     | else:                                                                                                    |   |  |  |  |
|     | if str==strrev:<br>print("entered string is a palindrome")                                                                |   |  |  |  |
|     | strrev=str[::-1]                                                                                                    |   |  |  |  |
| 29. |                                                                                                    | 3 |  |  |  |

|     | does not offers good speed but will prove economical as it is generally available, no additional setup is required.                                                                                                    |     |
|-----|----------------------------------------------------------------------------------------------------|-----|
| 34. | a) 500?2160?<br>b)<br>mycursor=con1.cursor() #Statement 1<br>mycursor.execute("select * from student where marks<75") #Statement 2<br>data=mycursor.fetchall() #Statement 3                                                                                                    | 2+3 |
| 35. | <pre>import csv<br/>a=open("one.csv", 'w', newline="")<br/>C=csv.writer(a)<br/>count=0<br/>header=['roll', 'name', 'marks']<br/>c.writerow(header)<br/>for i in range(2):<br/>roll=int(input("enter roll"))<br/>name=input("enter name")<br/>marks=int(input("enter marks"))<br/>l=[roll,name,marks]<br/>c.writerow(l)<br/>a.close()<br/>OR<br/>import csv<br/>name=input("Enter the name whose information needs<br/>to be searched ?")<br/>a=open("student.csv", 'r')<br/>r=csv.reader(a)<br/>for row in r:<br/>if row[1]==name:<br/>print(row)<br/>a.close()</pre> | 5   |